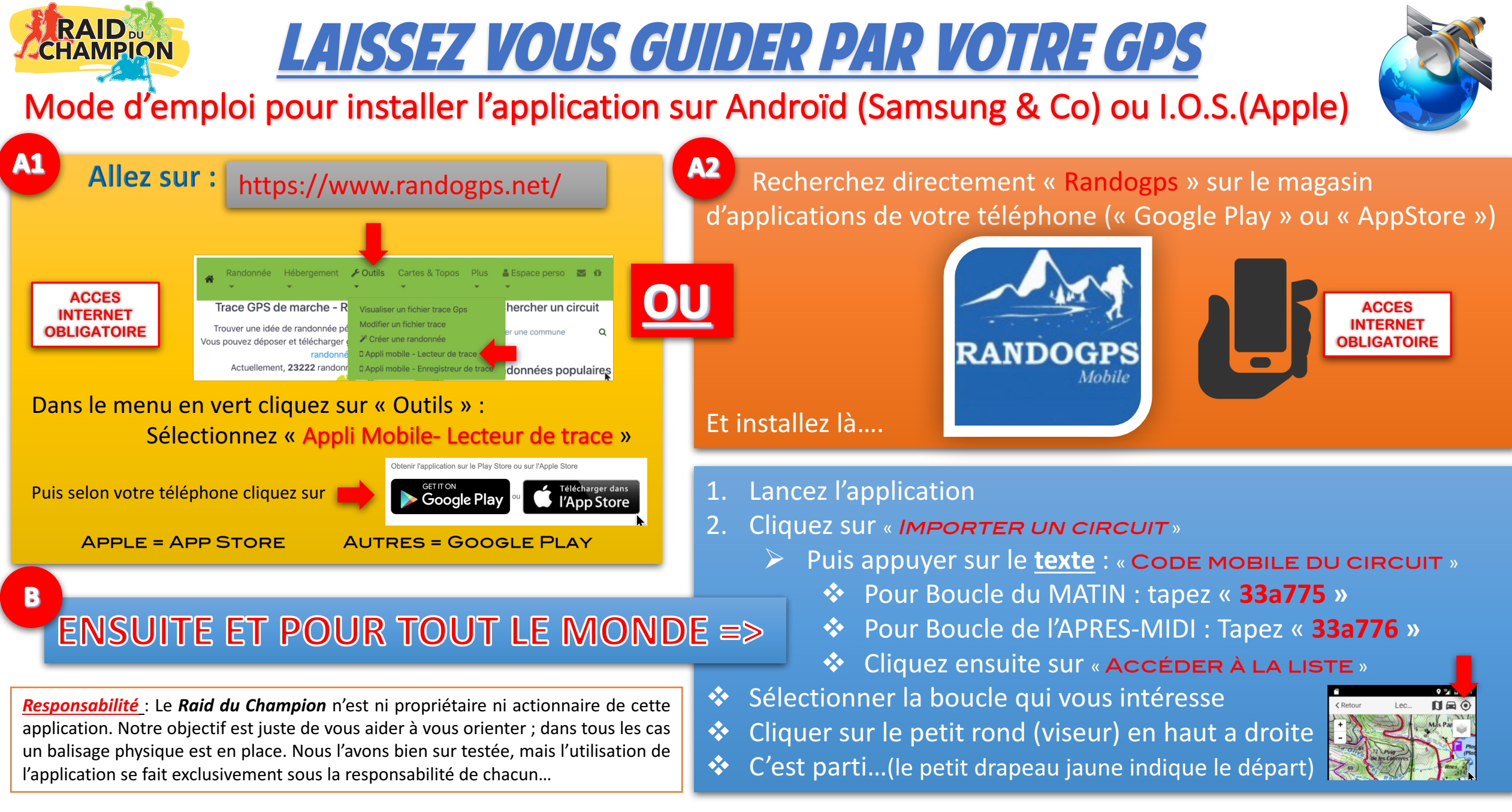

Les fichiers traces GPS bruts (.gpx) sont disponibles au téléchargement sur le site internet du Raid du Champion (Onglet « marche ») http://www.raidduchampion.com/